保護者のみなさま

頂き,ありがとうございます。

の取り組みを行います。

いいたします。

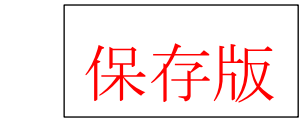

臨時休校中のリモート授業について

小暑の候,平素から保護者の皆様におかれましては本校教育の発展のため御理解御協力

さて,学校を取り巻く環境は、刻々と変化しています。新型コロナウィルスによる臨時的休校や

ご家庭でも引き続き、ご協力いただきますとともに,以下の取り組みについてもご協力をお願

暴風警報・洪水警報発令等による臨時休業など学校が短期の臨時休校になることを想定して

令和 3 年7月12日

枚方市立船橋小学校 校 長 村 橋 俊 春

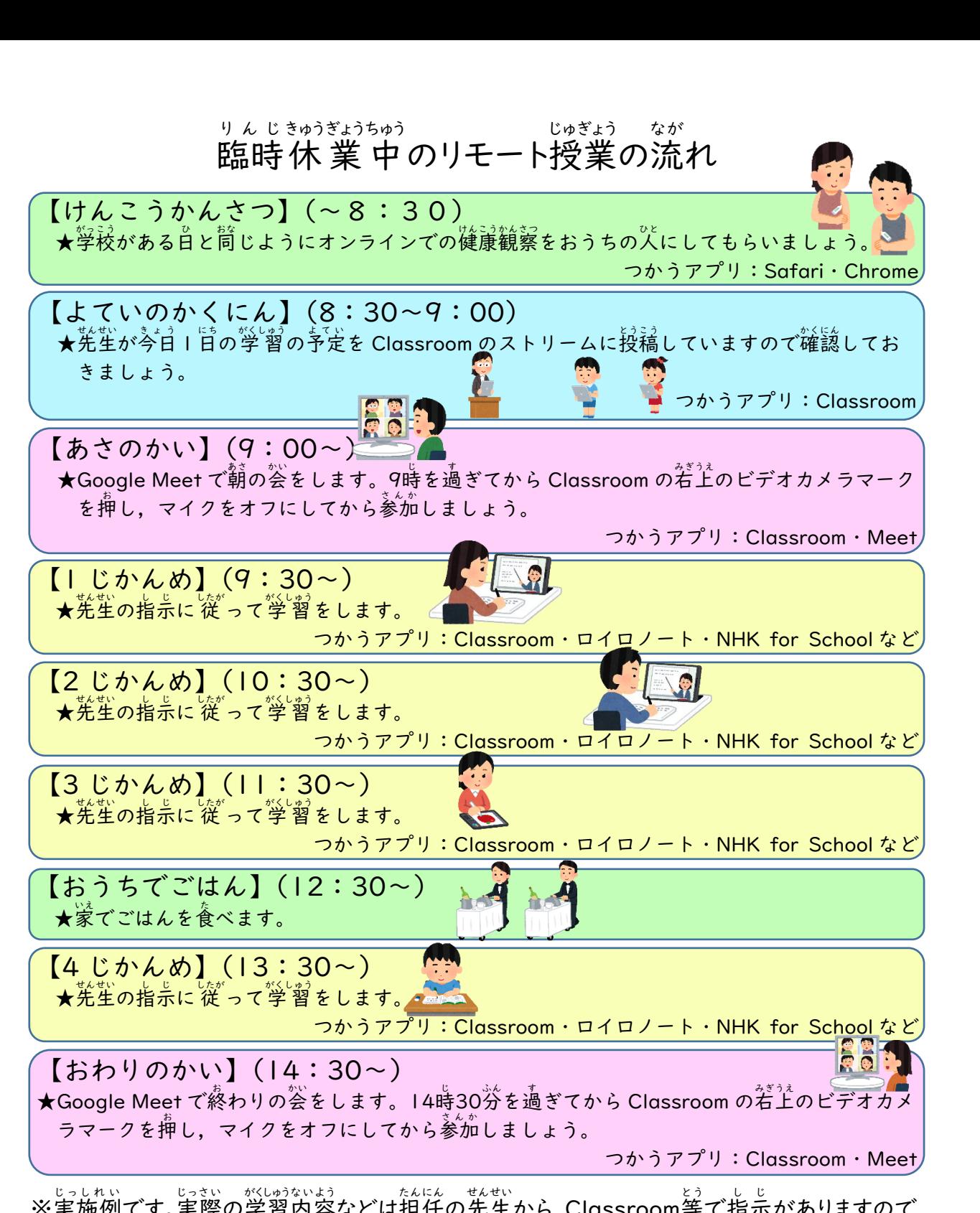

、<sub>じっしれい</sub><br>※実施例です。実際の学習内容などは担任の先生から Classroom等で指示がありますので, 8時30汾までに健康観察を実施し,8時30汾から 9時の間に Classroom でー日の流れを \*<にん<br>**確認しましょう。**特に台風等の災害の時は学校が途中から再開されることもあるので、 ー、<br>Classroom を確認しましょう。

●お子様の朝の健康観察及びオンラインでの健康観察を引き続き実施していただくとともに,ご 家族の皆様も検温を行うなど健康にお気を付けください。

●ご家庭でも日常的にこまめな手洗いや咳エチケット等の感染予防対策についてお子様にご 指導ください。

●Classroom を通して学校からの連絡を行う機会が今後多くなる見込みです。ご家庭でも日 頃からお子様のタブレットをご覧頂きますようお願いいたします。

●学校が臨時休業となる場合は mirumail や Classroom、ブログ等を通して連絡を行います。 臨時休業中は学校から貸与しているタブレットを利用して学習課題の配信等を行います。ご 家庭でも児童の学習の見守り等をお願いいたします。

●タブレットの利用にあたってはご家庭でのルールの確認等をお願いいたします。

※右面に「リモート授業の流れ」を記載しております。ご家庭でのお子様の学習の見守りの際, 参考にしてください。